#### **Introduction to VHDL**

#### Prof. Vanderlei Bonato - vbonato@icmc.usp.br

## **Summary**

- History
- VHDL Structure
- Sequencial and Parallel Execution
- Signal and Variable
- Data Types, Assignments, Data Conversions
- Operators
- Component Instantiation
- Bi-directional Pins
- Exercises

## **Concepts**

- **VHDL is the VHSIC (Very High Speed Integrated Circuit) Hardware Description Language**
- **VHDL is an international standard specification language for describing digital hardware used by industry worldwide**
- **VHDL enables hardware modeling from the gate to system level**
- **VHDL provides a mechanism for digital design and reusable design documentation**

# **History of VHDL**

- **Launched in 1980**
- **Aggressive effort to advance state of the art**
- **Object was to achieve significant gains in VLSI technology**
- **Need for common descriptive language**
- **In July 1983, a team of Intermetrics, IBM and Texas Instruments were awarded a contract to develop VHDL**

# **History of VHDL**

- **In August 1985, the final version of the language under government contract was released: VHDL Version 7.2**
- **In December 1987, VHDL became IEEE Standard 1076-1987 and in 1988 an ANSI approved standard**
- **In September 1993, VHDL was restandardized to clarify and enhance the language (IEEE Standard 1076-1993)**
- **Since then there has been many other VHDL standard revision**

## **How about Quartus II**

- **The Quartus II software supports a subset of the constructs defined by the IEEE Std 1076-1987, and IEEE Std 1076-1993, and IEEE Std 1076-2008** 
	- **It supports only those constructs that are relevant to logic synthesis**
- **The Quartus II 11.1 software contains support for VHDL 2008: IEEE Std 1076-2008**
- **The Quartus II software also supports the packages defined by these patterns**

## **Why Use VHDL?**

- **Provides technology independence**
- **Describes a wide variety of digital hardware**
- **Eases communication through standard language**
- **Allows for better design management**
- **Provides a flexible design language**

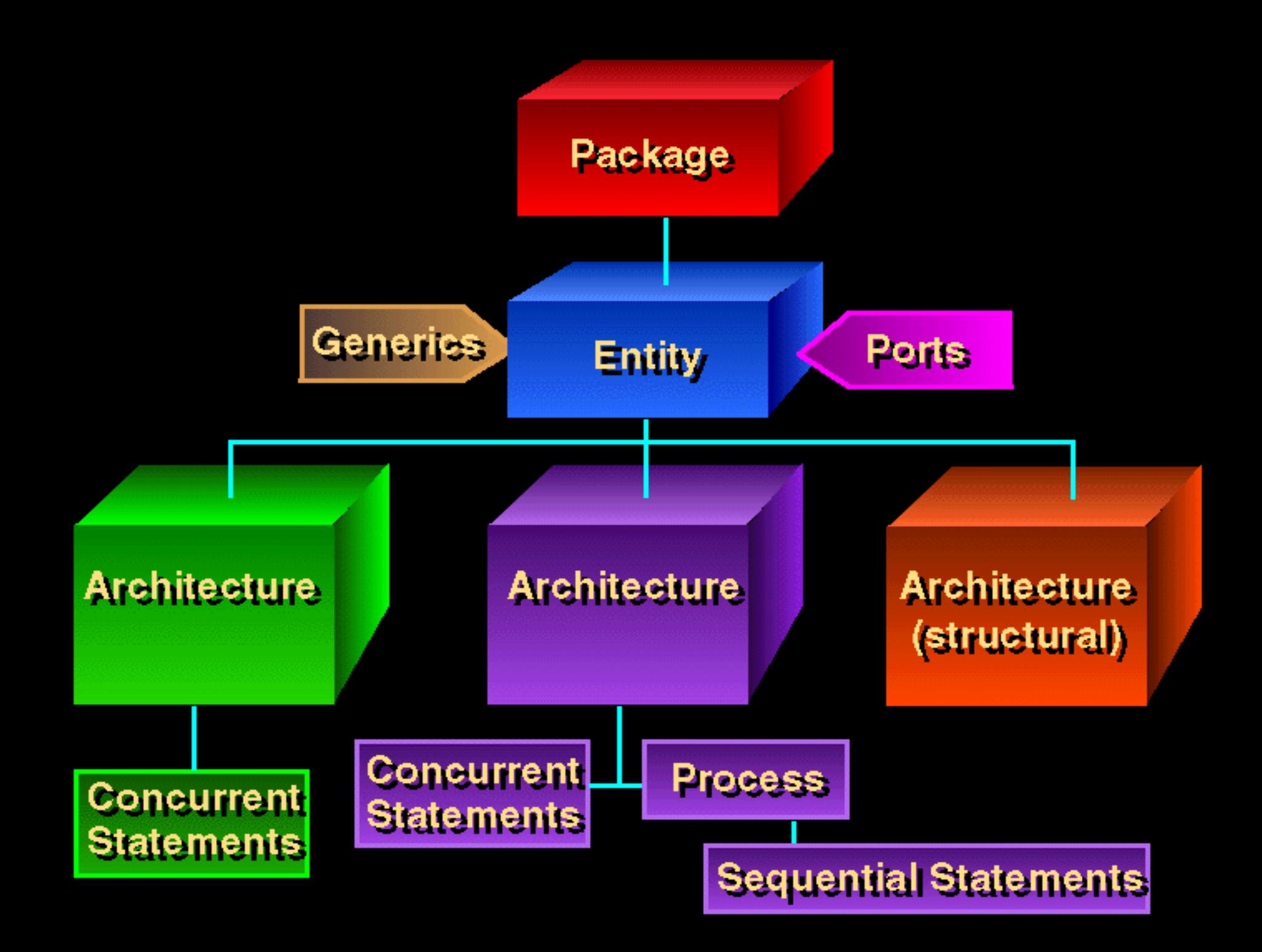

## **VHDL Design Process**

- **Problem: design a single bit half adder with carry and enable**
- **Specifications**
	- **Passes results only on enable high**
	- **Passes zero on enable low**
	- **Result gets x plus y**
	- **Carry gets any carry of x plus y**

## **Entity Declaration**

- **An entity declaration describes the interface of the component**
- **PORT clause indicates input and output ports**
- **An entity can be thought of as a symbol for a component**
- **Generics may be added for readability, maintenance and configuration**

#### **Entity Declaration**

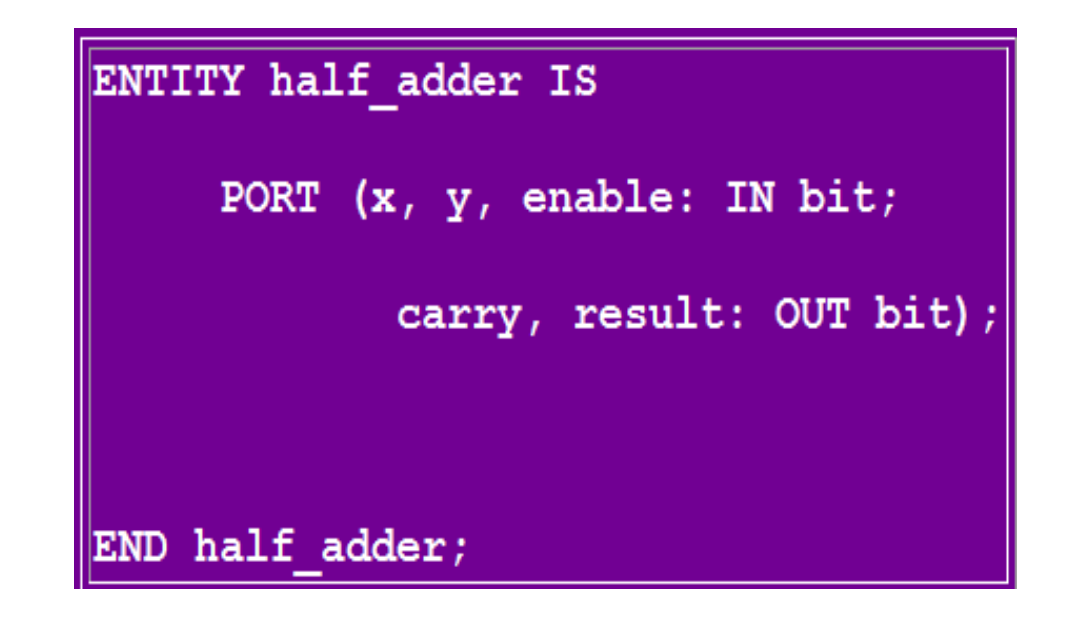

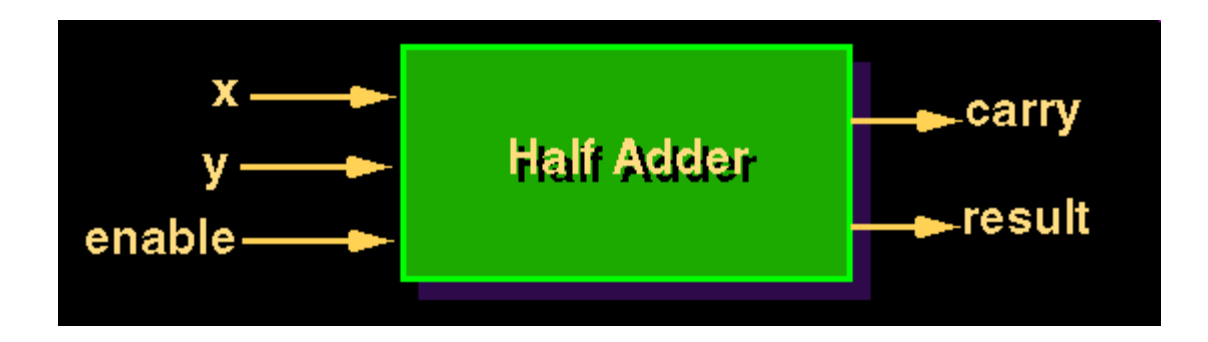

#### **Architecture Declaration**

- **Architecture declarations describe the operation of the component**
- **Many architectures may exist for one entity, but only one may be active at a time**
- **An architecture is similar to a schematic of the component**

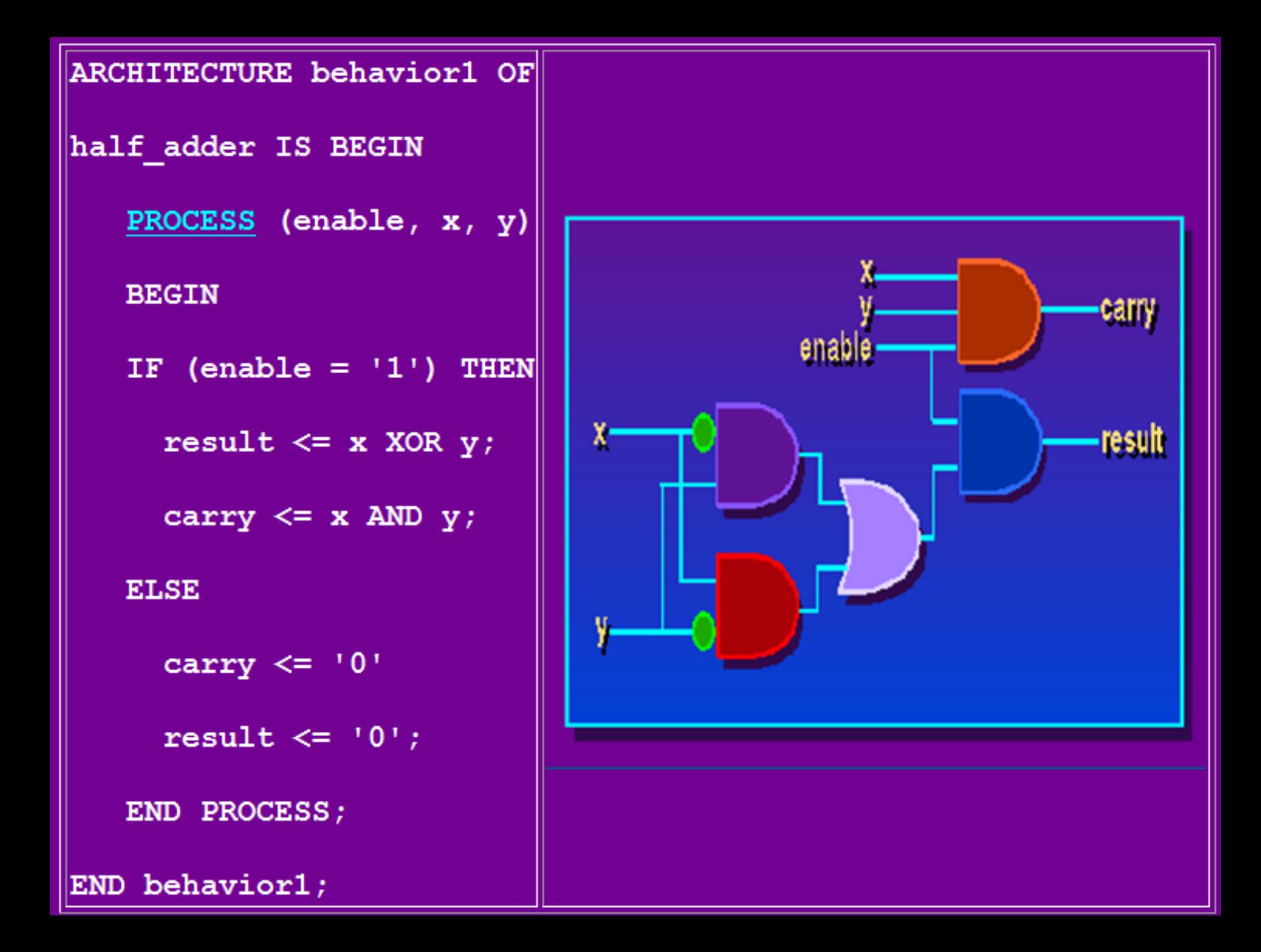

#### Packages and Libraries

- **User defined constructs declared inside architectures and entities are not visible to other entities**
	- **Subprograms, user defined data types, and constants can not be shared**
- **Packages and libraries provide the ability to reuse constructs in multiple entities and architectures**
- **An important VHDL library is the IEEE library. This package provides a set of user-defined datatypes and conversion functions that should be used in VHDL designs.** 
	- **LIBRARY ieee;**
	- **USE ieee.std\_logic\_1164.ALL;**

#### **Sequential and Concurrent Statements**

- **VHDL provides two different types of execution: sequential and concurrent**
- **Different types of execution are useful for modeling of real hardware**
	- **Supports various levels of abstraction**
- **Sequential statements view hardware from a "programmer" approach**
- **Concurrent statements are order-independent and asynchronous**

#### **Sequential Statements**

- **Sequential statements run in top to bottom order**
- **Sequential execution most often found in behavioral descriptions**
- **Statements inside PROCESS execute sequentially**

#### **Concurrent Statements**

- **All concurrent statements occur simultaneously**
- **How are concurrent statements processed?**
- **Simulator time does not advance until all concurrent statements are processed**
- **Some concurrent statements**
	- **Block, process, assert, signal assignment, procedure call, component instantiation**

### **VHDL Processes**

- Assignments executed sequentially
- Sequential statements
	- {Signal, variable} assignments
	- Flow control
		- if <condition> then <statements> else <statements> end if;
		- for <range> loop <statements> end loop; while <condition> loop <statements> end loop;
		- case <condition> is when <value> => <statements>; when <value> => <statements>; when others => <statements>; end case;
	- Wait on <signal> until <expression> for <time>;
	- Assert <condition> report <string> severity <level>;

#### **VHDL Processes**

• A VHDL process statement is used for all behavioral descriptions

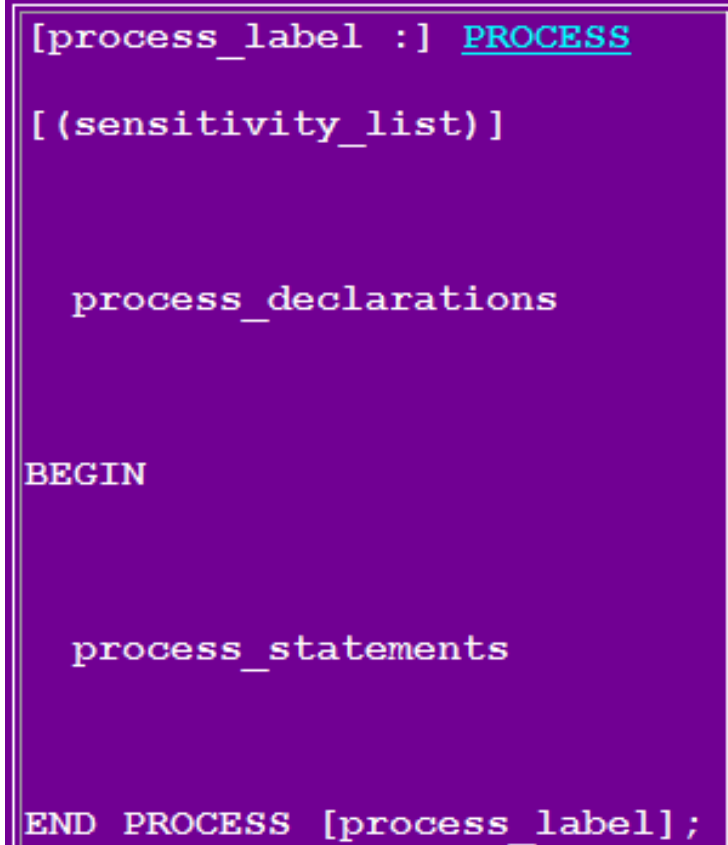

#### Process Example - Carry Bit

```
Carry: PROCESS (A, B, Cin)
BEGIN
 IF (A = '1' and B = '1') THEN
     Cout \leq 1!;
 ELSIF (A = '1' and Cin = '1') THEN
     Cout \leq 1!ELSIF (B = '1' and Cin = '1') THEN
     Cout \leq '1';
  ELSE
     Cout \leq '0';
  END IF;
END PROCESS Carry;
```
#### **A Design Example: 8-bits Register with asynchronous clear**

```
LIBRARY ieee; 
USE ieee.std_logic_1164.all; 
ENTITY reg8 IS 
     PORT (clock, rst : IN BIT; 
           D: IN STD LOGIC VECTOR(7 DOWNTO 0);
            Q: OUT STD_LOGIC_VECTOR(7 DOWNTO 0)); 
END reg8; 
ARCHITECTURE behavior OF reg8 IS 
BEGIN 
     register8: PROCESS (clock,rst) 
     BEGIN 
        IF rst = '0' THEN
            Q \leq W00000000";
         ELSIF clock'EVENT AND clock ='1' THEN 
            O \leq D;
         END IF; 
     END PROCESS register8; 
END behavior;
```
#### **A Design Example: 2-bits Counter**

**ENTITY count2 IS PORT (clock : IN BIT; q1, q0: OUT BIT); END count2;** 

**ARCHITECTURE behavior OF count2 IS** 

```
BEGIN
```

```
count_up: <u>PROCESS</u> (clock)<br>
VARIABLE count value: NATURAL := 0;
```

```
 BEGIN 
         IF clock='1' THEN 
              count_value := (count_value+1) MOD 4; 
              q0 <= bit'val(count_value MOD 2); 
              q1 <= bit'val(count_value/2); 
         END IF; 
     END PROCESS count_up; 
END behavior;
```
## **Signals vs Variables**

- **Variables** 
	- **Used for local storage of data**
	- **Generally not available to multiple components and processes**
	- **All variable assignments take place immediately**
	- **Variables are more convenient than signals for the storage of data**
	- **Variables may be made global**
- **Signals** 
	- **Used for communication between components**
	- **Signals can be seen as real, physical signals**
	- **Some delay must be incurred in a signal assignment**

## **Assignments**

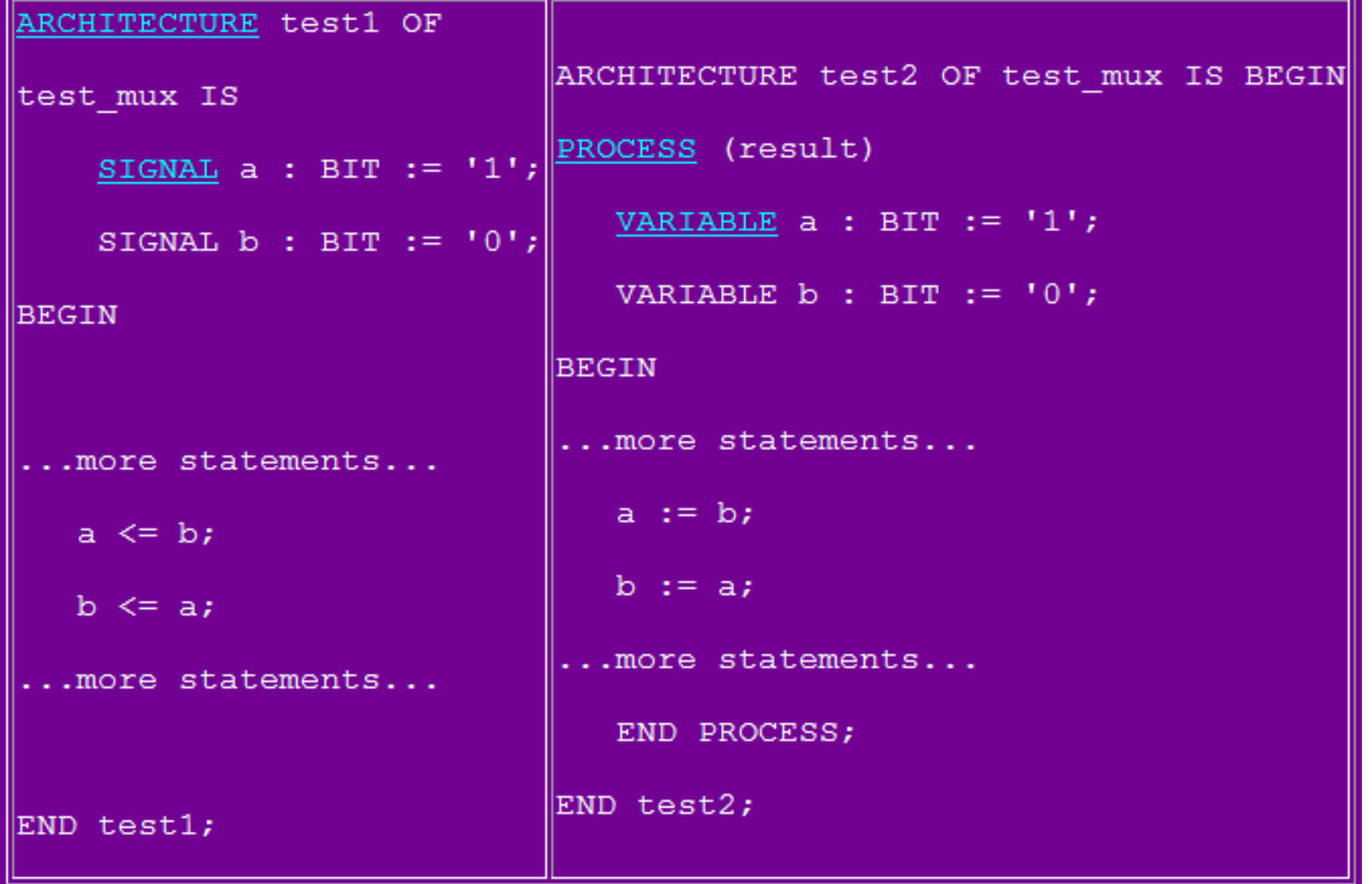

### **Signal x Variable Behaviour**

```
ENTITY aulavhdl IS 
   PORT (clock, data_in : IN BIT; 
       r v, r s, r s par: OUT BIT);
END aulavhdl; 
ARCHITECTURE behavior OF aulavhdl IS 
  signal a s, a s par: BIT := '0';
BEGIN
    PROCESS (clock) 
     variable a v: BIT := '0'; BEGIN 
      IF clock='1' THEN 
        a v := data in;
        r v \leq a v;
        a s \leq data in;
        r s \leq a \simeq s;
      END IF; 
    END PROCESS; 
  a<sub>_S_par</sub> \leq data_in;
   r s par <= a s par;
END behavior;
```
#### **Signal x Variable Behaviour**

- Percebam a diferença de comportamento do "signal" dentro e fora do processo!
- Quanto a "variable" não há surpresa, pois é utilizada somente dentro do processo

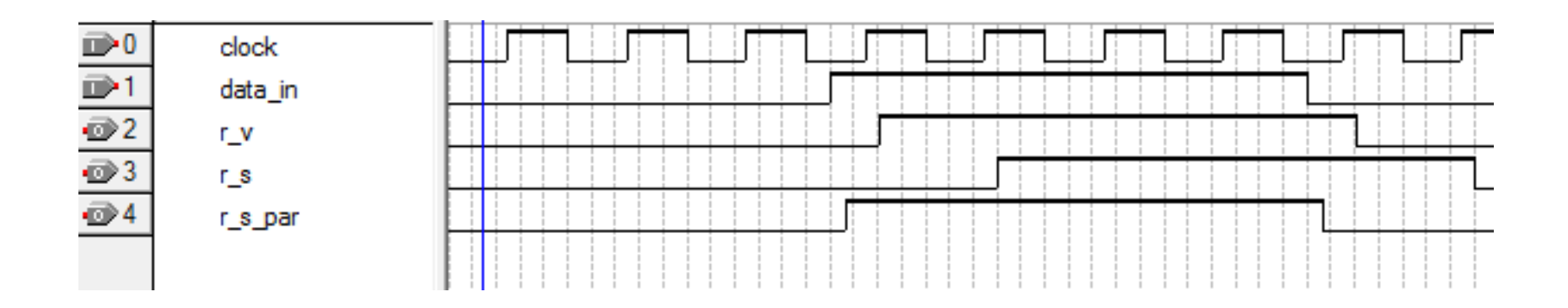

# **Data Types**

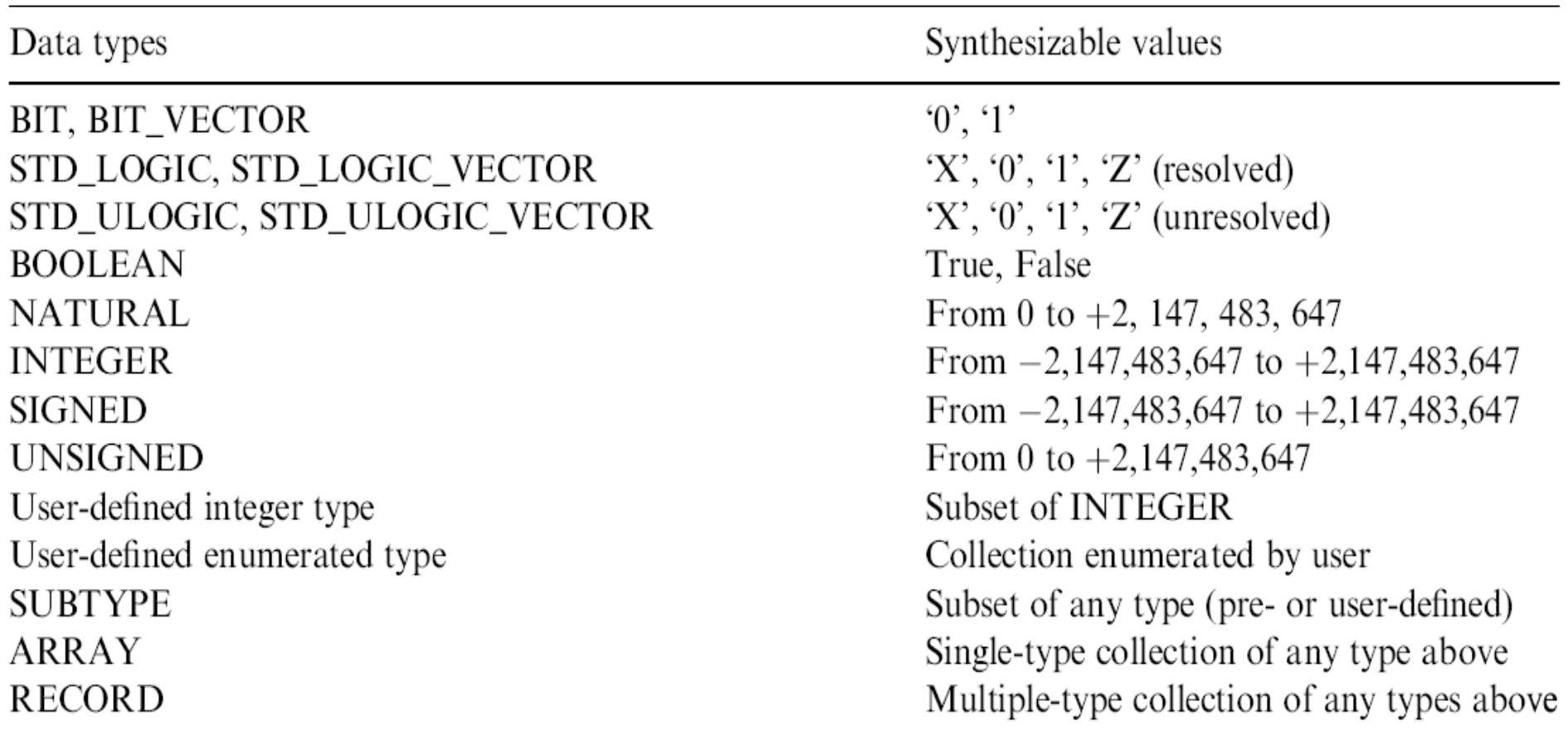

## **Dealing with Data Types**

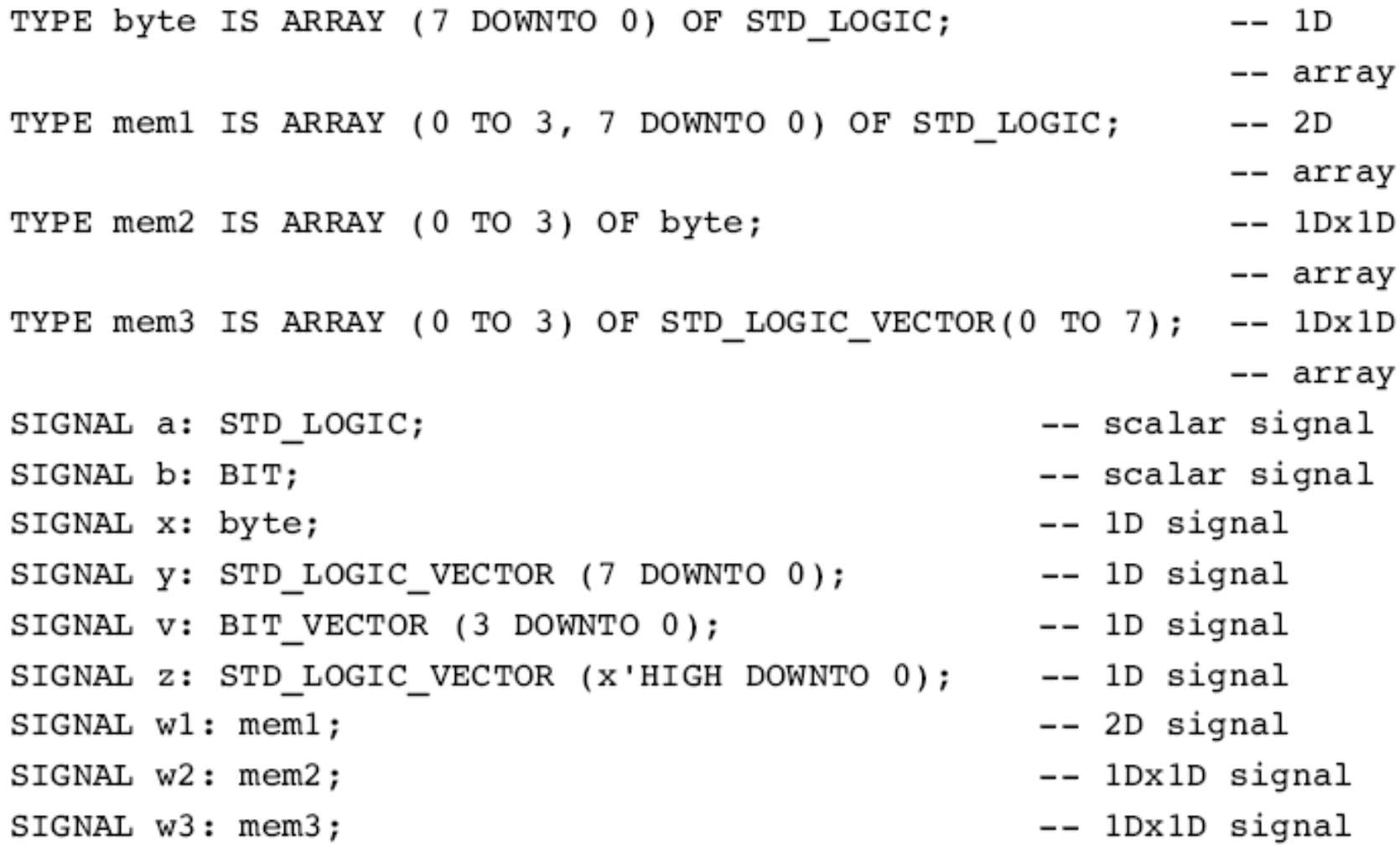

#### **Scalar Assignments**

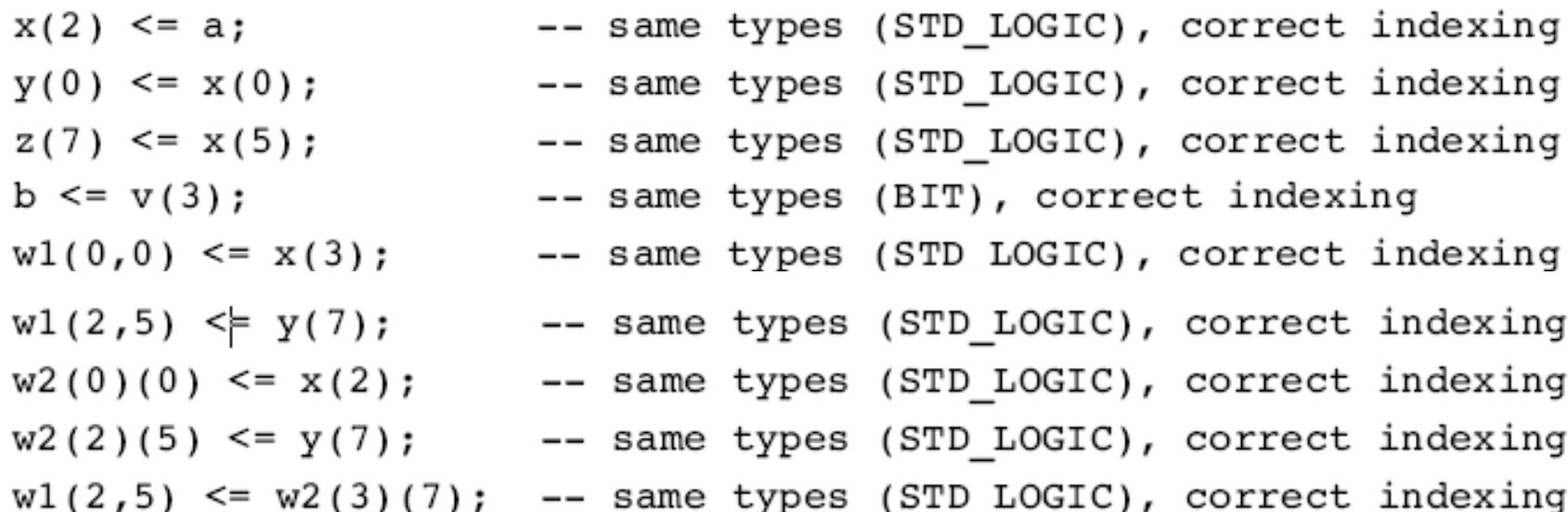

```
x \le "11111110";
y \le (1', 1', 1', 1', 1', 1', 1', 1', 0', 2')z <= "11111" & "000";
x \le (0 \text{THERS} \implies '1');
y \leq (7 \implies 0', 1 \implies 0', \text{OTHERS} \implies 1');
z \le y;y(2 DOWNTO 0) <= z(6 DOWNTO 4);
w2(0)(7 DOWNTO 0) <= "11110000";
w3(2) \le y;z \leq w3(1);
z(5 DOWNTO 0) <= w3(1)(2 TO 7);
w3(1) \leq w3(1) \leq w3(1)w3(1) \leq (OTHERS \implies '0');
w2 \leq (0 \text{THERS} = > '0'), (OTHERS=>'0'), (OTHERS=>'0'), (OTHERS=>'0'));
w3 <= ("11111100", ('0','0','0','0','2','Z','Z','Z',),
        (OTHERS = > '0'), (OTHERS = > '0');
w1 \leq (0 \text{THERS} \text{=} > 'Z'), "11110000", "11110000", (OTHERS=> '0'));
```
**Vector Assignments** 

#### **Ilegal Assignments**

------- Illegal scalar assignments: ------------------- $b \leq a$ -- type mismatch (BIT x STD LOGIC)  $w1(0)(2) \le x(2);$  -- index of w1 must be 2D  $w2(2,0) \leq a;$ -- index of w2 must be 1Dx1D ------ Illegal array assignments: ------------------------ type mismatch  $x \le y$ -- wrong direction of y  $y(5 T0 7) \le z(6 DOWNTO 0);$  $w1 \leq (OTHERS \implies '1')$ ; -- wl is a 2D array  $w1(0, 7$  DOWNTO 0) <="11111111"; -- wl is a 2D array  $w2 \leq (OTHERS \implies 'Z')$ ; -- w2 is a 1Dx1D array  $w2(0, 7$  DOWNTO 0) <= "11110000"; -- index should be 1Dx1D

#### **DOWNTO and TO**

SIGNAL x: BIT;

-- x is declared as a one-digit signal of type BIT.

```
SIGNAL y: BIT VECTOR (3 DOWNTO 0);
```
-- y is a 4-bit vector, with the leftmost bit being the MSB.

```
SIGNAL W: BIT VECTOR (0 TO 7);
-- w is an 8-bit vector, with the rightmost bit being the MSB.
  x \le -1;
  -- x is a single-bit signal (as specified above), whose value is
  -- '1'. Notice that single quotes (' ') are used for a single bit.
  y \leq 0111";
  -- y is a 4-bit signal (as specified above), whose value is "0111"
  -- (MSB='0'). Notice that double quotes (" ") are used for
  -- vectors.
```

```
w \leq v 01110001";
- w is an 8-bit signal, whose value is "01110001" (MSB='1').
```
#### **Bit Levels**

- $\cdot$  BIT (and BIT\_VECTOR): 2-level logic ('0', '1')
- STD\_LOGIC (and STD\_LOGIC\_VECTOR): 8-valued logic system introduced in the IEEE 1164 standard.
- 'X' Forcing Unknown (synthesizable unknown)
- $^{\circ}$  0' Forcing Low (synthesizable logic '1')
- $\cdot_1$ , Forcing High (synthesizable logic '0')
	- High impedance (synthesizable tri-state buffer)
- 'W' Weak unknown
- 'L' Weak low

ʻZʻ

- Ή, Weak high
- $\subseteq$ Don't care

#### Most of the std\_logic are intended for simulation only!

## **ULOGIC**

- STD\_ULOGIC (STD\_ULOGIC\_VECTOR): 9-level logic system introduced in the IEEE 1164 standard ('U', 'X', '0', '1', 'Z', 'W', 'L', 'H', '-').
- $\cdot$  STD\_LOGIC system described above is a *subtype* of STD\_ULOGIC. The latter includes an extra logic value, 'U', which stands for unresolved. Thus, contrary to STD\_LOGIC, conflicting logic levels are not automatically resolved here, so output wires should never be connected together directly. However, if two output wires are never supposed to be connected together, this logic system can be used to detect design errors.

## **SIGNED and UNSIGNED**

- Their syntax similar to STD LOGIC VECTOR
- SIGNED and UNSIGNED are intended mainly for arithmetic operations
- Logic operations are not allowed

```
SIGNAL x: SIGNED (7 DOWNTO 0);
SIGNAL y: UNSIGNED (0 TO 3);
```
#### **Data Conversion**

- **VHDL does not allow direct operations between data of different types**
- **Conversions are necessary**
- **Several data conversion functions can be found in the std\_logic\_arith package of IEEE library**

#### **std\_logic\_arith Conversion Functions**

- conv\_integer(p) : Converts a parameter p of type INTEGER, UNSIGNED, SIGNED, or STD\_ULOGIC to an INTEGER value. Notice that STD\_LOGIC VECTOR is not included.
- conv\_unsigned(p, b): Converts a parameter p of type INTEGER, UNSIGNED, SIGNED, or STD\_ULOGIC to an UNSIGNED value with size b bits.
- conv\_signed(p, b): Converts a parameter p of type INTEGER, UNSIGNED, SIGNED, or STD\_ULOGIC to a SIGNED value with size b bits.
- $\cdot$  conv std logic vector(p, b): Converts a parameter p of type INTEGER, UN-SIGNED, SIGNED, or STD\_LOGIC to a STD\_LOGIC\_VECTOR value with size b bits.

#### **Operators**

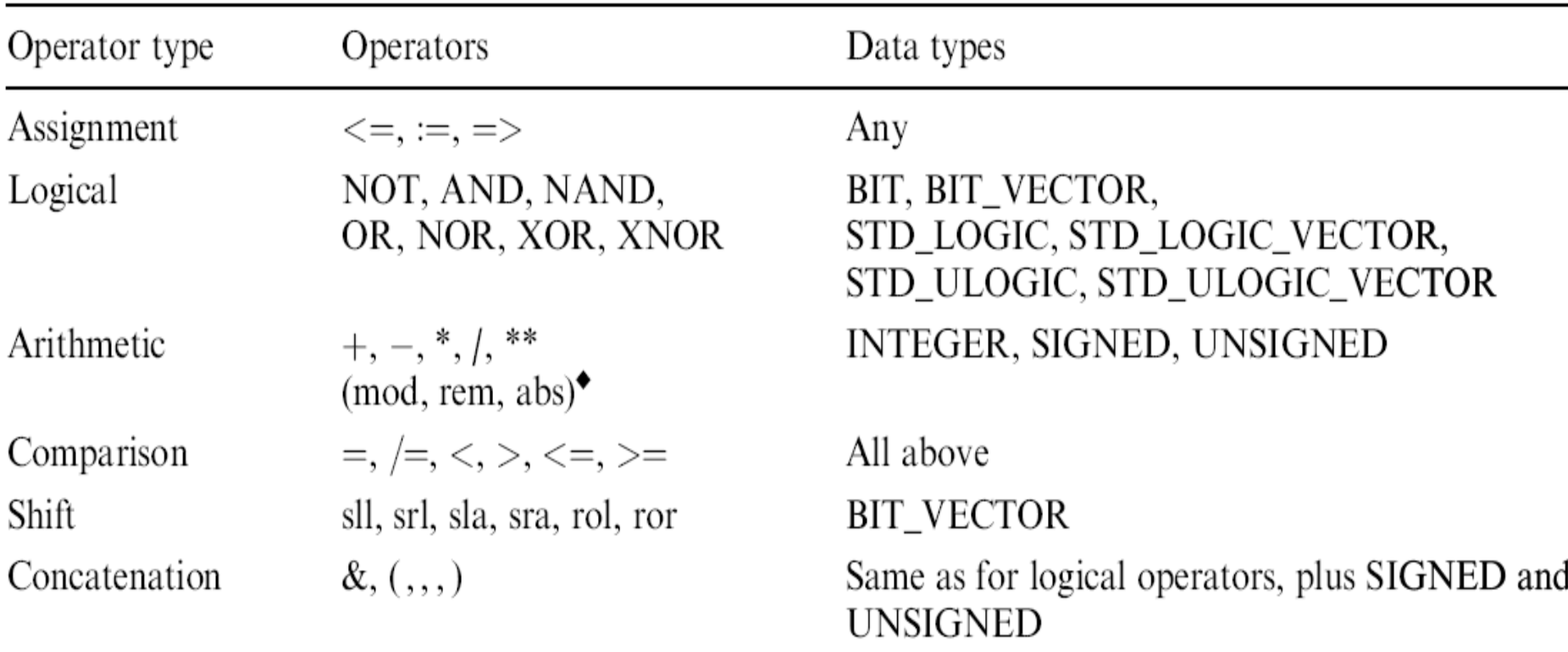

#### The concatentation operator &

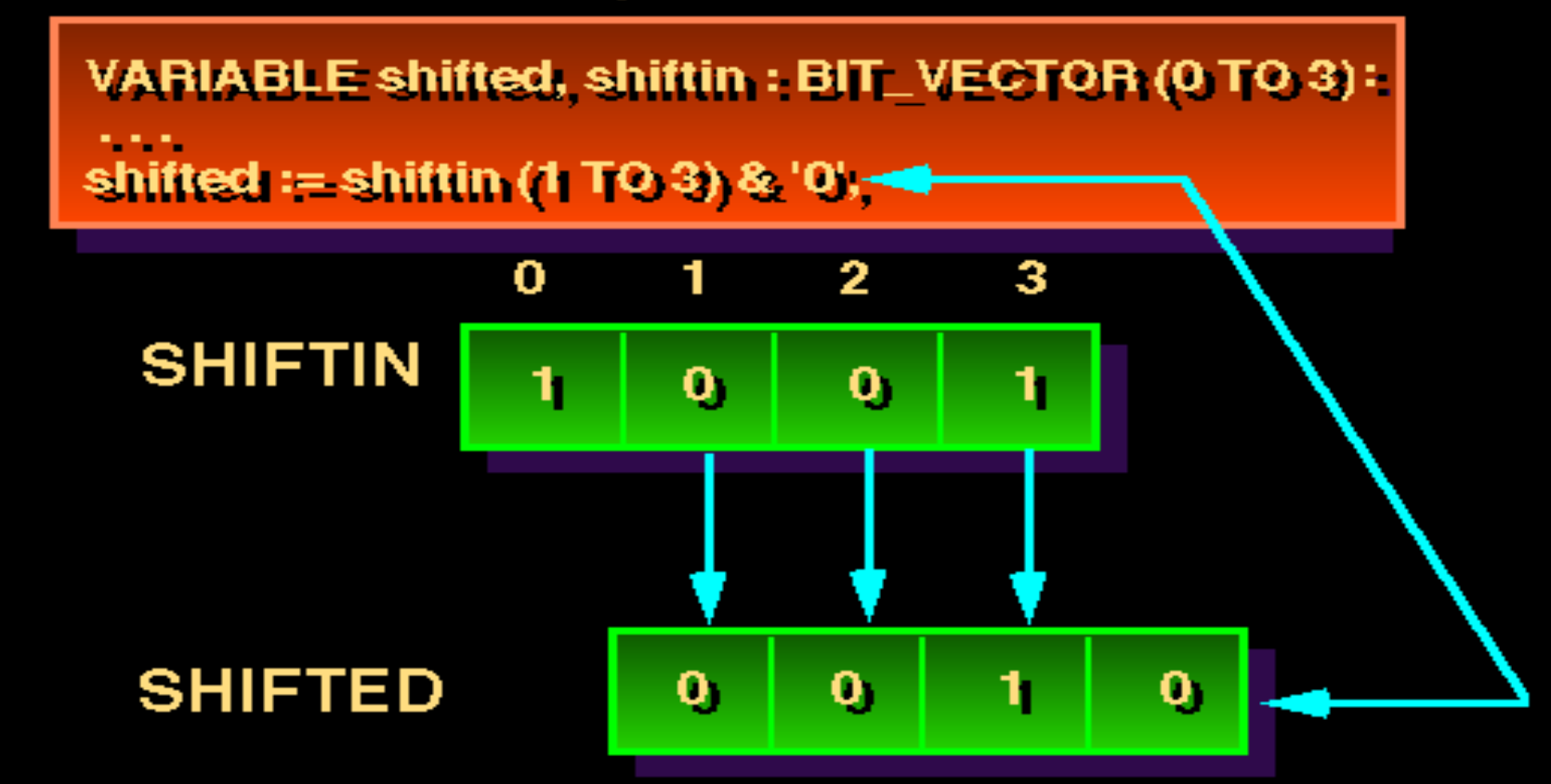

The exponentiation operator \*\*

 $x = 5^{**}5 - 5^{*}5$ , OK y := 0.5\*\*3 — 0.5^3, OK  $x := 4^{x*}0.5 - 4^{x}0.5$ , bad y := 0.5\*\* (-2) = 0.5^(-2), OK

9/26/26/26 and 26/26/26/26 and 26/26/26/26 and 26/26/26/26 and 26/26/26/26/26

#### Component instantiation (Structural VHDL)

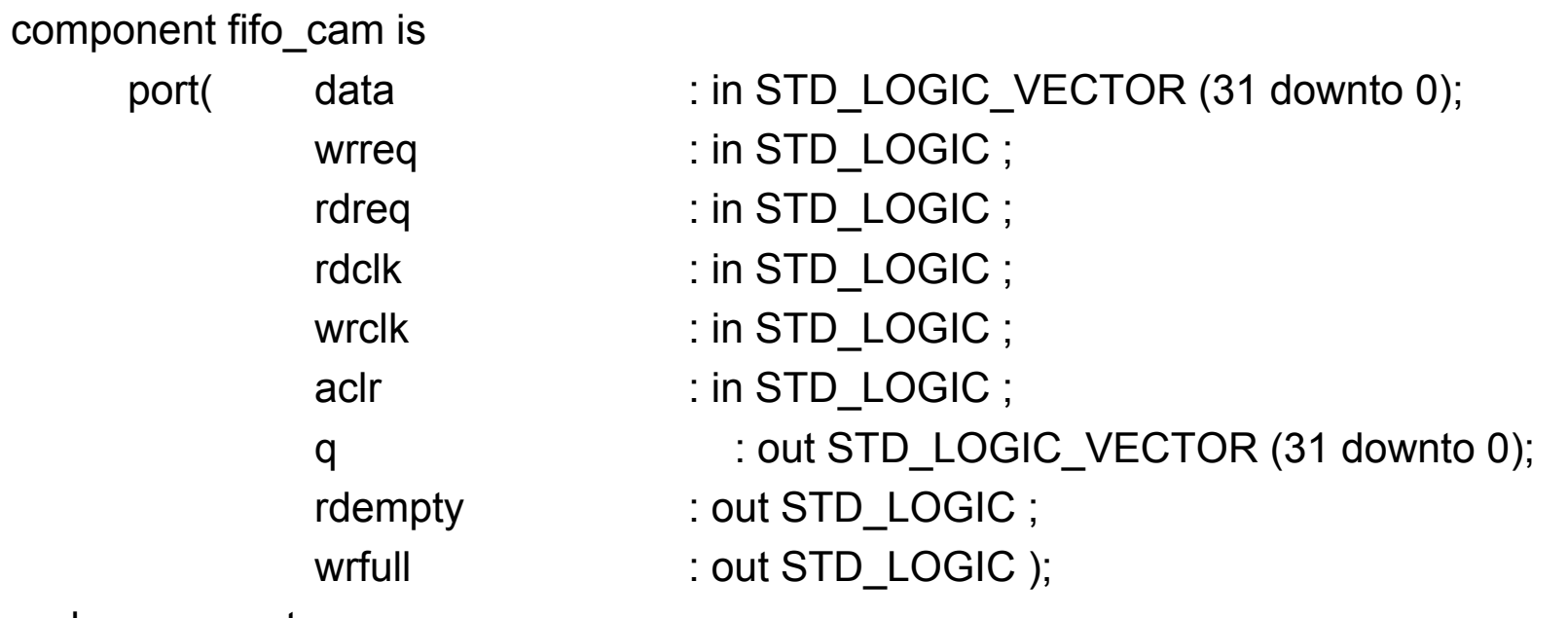

end component;

fifo: fifo\_cam port map(pixel,'1',read\_cs,clk\_n,ready\_pixel,aclr\_fifo,readdata,waitrequest,fifofull);

### Bidirectional pin

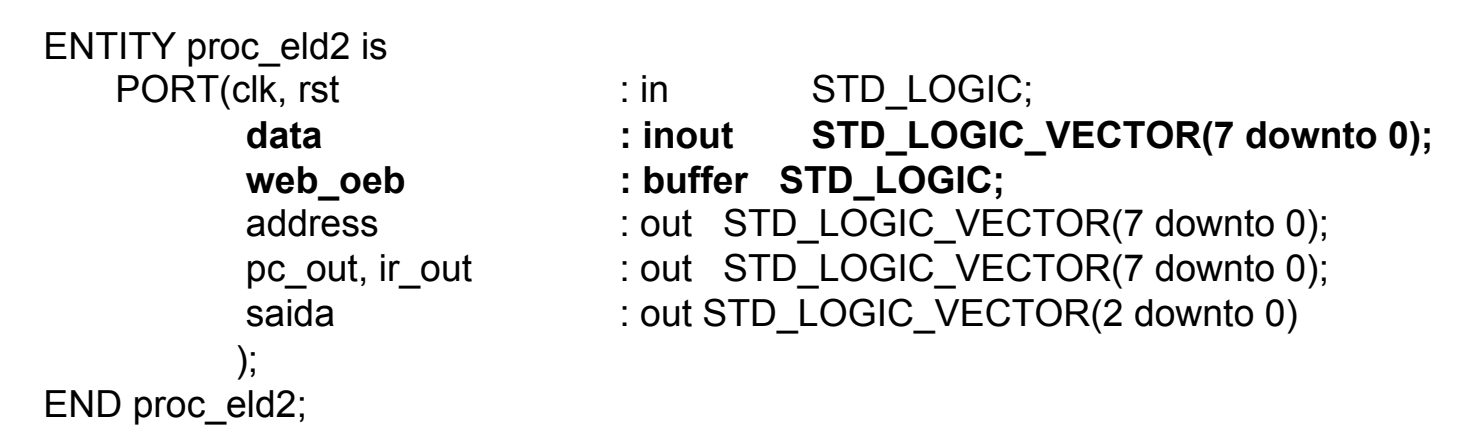

signal ACC : std logic vector(7 downto 0);

```
web oeb \leq 1; --1 escreve e 0 lê da mem.
data <= ACC WHEN web oeb='1' else "ZZZZZZZZZ";
```

```
web oeb \leq 0"; --1 escreve e 0 lê da mem.
ACC \leq data;
```
# **Tips**

- **The ENTITY name and the file name must be the same**
- **Physical and time data types are not synthesizable for FPGAs** 
	- **ohm, kohm**
	- **fs, ps, ns, um, ms, min, hr**

#### **And more ...**

#### • **Function**

- **Produce a single return value**
- **Requires a RETURN statement**
- **Procedure** 
	- **Produce many output values**
	- **Do not require a RETURN statement**
- **Testbench** 
	- **Generate stimulus for simulation**
	- **Compare output responses with expected values**

#### Implemente em VHDL os seguintes componentes

- FFs do tipo D, T e JK
- Registrador de deslocamento da direita para a esquerda
- Conversor de binário para display de 7 segmentos
- Crie um componente somador completo de 1 bit e instancie esse mesmo componente para formar um somador/subtrator de 8 bits do tipo ripple-carry. Considere que os números estão em complemento de 2; e para o controle da operação utilize C=0 para adição e C=1 para subtração. Indique também overflow. Utilize STD LOGIC VECTOR para os sinais de entrada e saída

#### **References**

- **Pedroni, Volnei A. Circuit Design with VHDL, MIT Press, 2004**
- **DARPA/Tri-Services RASSP Program** 
	- **http://www.vhdl.org/rassp/**
- **Brown, S. and Vranesic, Z.. Fundamentals of Digital Logic with VHDL Design, 2nd Ed., P. 939, 2005.**